## À **FUNDAÇÃO DE SAÚDE ITAIGUAPY** A/C: COMISSÃO DE JULGAMENTO EDITAL DE COLETA DE PREÇOS Nº 008/2023

Journal Marian (San Francisco de la CNPJ sob nº 1900) de la contrata de la contrata de la contrata de la contrata de la contrata de la contrata de la contrata de la contrata de la contrata de la contrata de la contrata de A empresa interesse em participar do edital de coleta de preços Nº 008/2023 – FORNECIMENTO DE CARTÃO VALE ALIMENTAÇÃO e indicar o Sr(a). \_\_\_\_\_\_\_\_\_\_\_\_\_\_\_\_\_\_\_\_\_\_identidade \_\_\_\_\_\_\_\_\_\_\_\_\_\_\_\_\_, órgão emissor \_\_\_\_\_\_\_\_, CPF como nosso representante junto a esta comissão de julgamento.

## PROPOSTA COMERCIAL

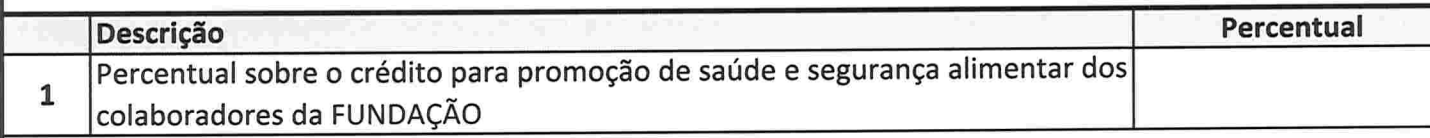

() Informamos que todos os custos inerentes ao serviço prestado, incluindo tributos, importação, frete, seguros e outros de qualquer natureza, enfim todos os custos necessários para execução do objeto deste Edital, considerando a entrega no endereço da FUNDAÇÃO estão inclusos nos valores apresentados.

Dados para contato de nosso Representante: E-mail: Telefone:

Prazo de Validade da Proposta: 90 (noventa) dias.

(Local) Data

(Assinatura e Carimbo do Representante Legal)